## Error 1 in CP-3000 time clock

84 [Rick Bruner](mailto:rbruner@amano.com) Fri, Dec 17, 2010 [How To's, Tricks, Tips](http://tkb.amano.com/category.php?id=130) 1 13396

# **AMANO.**

## Introduction

**What should I do if the clock display Err1?**

#### **Answer:**

If you see "Err1" on the display of your CP-3000 the ink ribbon will need to be replaced as the imprint is too light for the sensor to read the printed blocks.

### Conclusion

Thank you for your time, and have a great day. As always, feel free to submit ideas on topics you want addressed in the Amano Knowledge Base using the comments feature.

Amano Cincinnati, Inc. reserves the right to make equipment changes and improvements which may not be reflected in this article. Portions of this article may have been updated to include the latest hardware or firmware version, if applicable. Amano assumes no liability for errors and/or omissions. If you should find any errors or unclear information, please notify Amano by posting a comment.

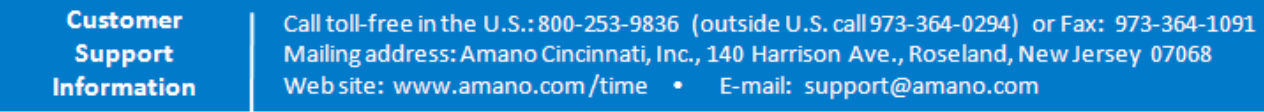

Online URL: <http://tkb.amano.com/article.php?id=84>